## **Exercise 1** *Implémentation de l'Algorithme de Grover sur IBM Q*

1) On recherche un (seul) élément marqué dans une liste de *N* = 4 éléments. On rappelle le circuit de l'algorithme de Grover que vous avez étudié dans la série précédente.

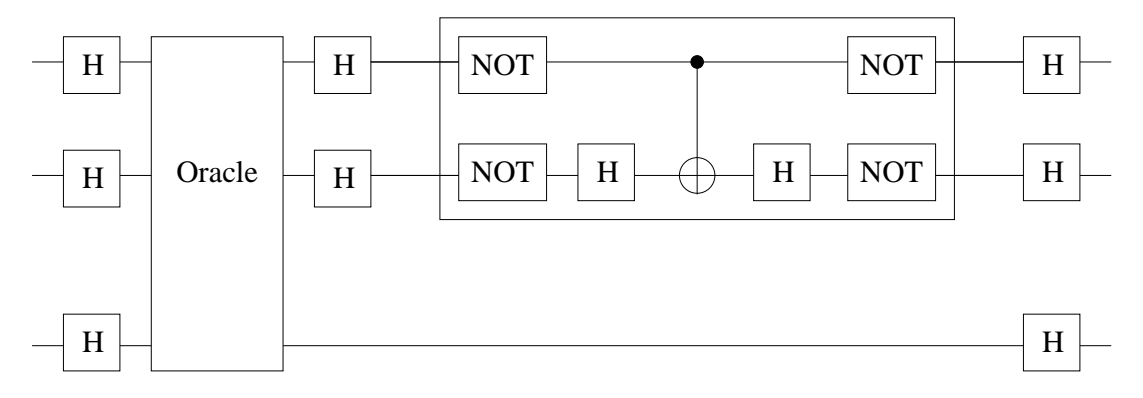

Implémentez ce circuit sur le *composer* d'IBM Q (ou avec Quiskit). Faites les simulations et l'expérience réelle (machines à 5 qubits).

2) Généralisez le circuit pour une liste de *N* = 16 éléments qui contient un seul élément marqué recherché. Combien de fois devez vous appliquer l'opérateur de Grover (voir notes de cours) ? Comment pourriez vous implémenter l'opération de phase conditionnelle (la boite ci-dessus) ? Essayez d'implémenter ce circuit sur IBM Q (machine à 5 qubits)